9DPVKL-DQGK\DOD

+RZ PDQ\ XQLTXH ORRSV FDQ 1LNROL PDNH RQ WKH IRXU 1LNROL FDQ WUDYHO LQ WZR GLUHFWLROV DURXOG LW + **VLQ DORHRS** 

)LJXUHb /HQ E\ JULG RIGRWV aHUH V D UHG SDWK RI WKH GRWV OLGGOH \$QRWKHU E\ JULG RI GRWV \$0 WZR FRUQHUV RI WKH SRO\JRQ FRLQFLGH DW D VLQJOH aLV SDWK LV QRW D SRO\JRQ DV LW WUDYHUVHV WKH

VTXDUH 5LJKW SQRWKHU E\ JULG RI GRWV RI WKH OHDQZKLOH WKH IROORZLQJ WKUHH FRQVWUXFWLRQV DU LWVHOI WKH RQH LQ WKH PLGGOH KDV WZR FRUQHUV WK ULJKW UHTXLUHV 1LNROL WR SDVV RYHU WKH VDPH OLQH

)LJXUHb /HQ E\ JULG RIGRWV aH PLGGOH IRXU SR

) RU HIDPSOH WKH IROORZLQJ WZR FRQVWUXFWLRQV DUH

èaH ORRS FDQ QHYHU FURVV RYHU LWVHOI è 1R WZR FRUQHUV RI WKH ORRS FDQ PHHW DW WKH VDPH è 2 Q FH 1 LNROL KDV FURVVHG WKH FRQQHFWLRQ EHWZHHQ HLWKHU GLUHFWLRQ

+RZ PDQ\ ORRSV FDQ \RX VOLWKHU DURX 1LNROL WKH VQDNH ZDQWV WR VOLWKHU DORQJ D ORRS V D ORRS 1LNROL FDQ FRQQHFW DQ\ KRUL]RQWDOO\ RU YH +RZHYHU 1LNROL KDV FHUWDLQ VWDQGDUGV ZKHQ LW FR

)LGGOHU 3X110HV

Q[JULGB GBJUDSK F\FOHVOLV\[VLPSOHBF\FOHV **JULGBURZV JULGBFROV** QXPBJULGAULGBURZAULGBFROV ILJBZLGWK ILJBKHLJKWLJBZLGWKULGBURZMJLGBFROV SOWLJXUHLJVL]HILJBZLGWK ILJBKHLJKW IRUL F\FOHQHQXPHUBVFIOHV LIL ! QXPBJULGV EUHDN URZ L JULGBFROV FRO L JULGBFROV SOW XESORUM GBURZV JULGBFROV L SRV ^ [ \ \ [ IRU[ \ LQ\* QRGHV<br>Q[ GUDZ SRV ZLWKBODEHOVQRGHBVL]HHGJHBFROZRKULWH HGJHV>F\FOH>M@F\F@H>MJMLQUDQJ@HQF\FOH  $\omega$ HGJHDSSHQFG\FOH>@F\FOHO Q [ G U D Z B Q H W Z R U N † B HS Q VH VH G J H O H Q VH V H G J H B F R HO Q U SOWLJKWBOD\RXW SOWKRZ

3 WKRQ & RGH a H FRGH EHORZè@SOFRFWOVHDVOROQNOLKGH JUDSK

**6ROXWLRO** (YHU\ ORRS WKDW 1LNROL FDAQ PPSDONHH PEUDFRON FEOHH FZRLOWWAL GOHRUUHK YHUWLFHV HIFHSW IRU WKH EHJLQQLQULOQODDNSKKH HQGLQJ

)LGGOHU 3X]]OHV

LPSRLQ/HWZRUNVQ[

LPSRUWHUWRROV

LPSRUPNDWSORWOLE SNSSOORWV

) LJXUHb \$00 XQLTXH ORRSVJ1UUNCROL FDQ PDNH

6 O L W K H U O L Q N

Q D 6OLWKHUOLQN \RX FRQQHFW DGMDFHQW SRLQWV LQ LQWHUVHFW DV GHVFULEHG DERYH %XW ZKDW PDNHV D SURYLGHG LQ VRPH RI WKH VSDFHV EHWZHHQ IRXU JULG RI WKH IRXU VXUURXQGLQJ HGJHV DUH SUHVHQW LQ WKH GUDZ WKH ORRS

) RU H [DPSOH KHUHBV D SX]] OH , HQFRXQWHUHG RQ RQH WKH VROXWLRQ, PDUNHG UHG [BV ZKHUH, NQHZ WKHUH ZKHQ VROYLQJ VXFK SX]]OHV

)LJXUHb /HQ \$ E\ JULG RI GRWV \$PRQJ WKHP DUH V 5LJKW aH VROYHG 6OLWKHUOLQN JLYHQ WKH QXPE +RZ PDQ\ GLVWLQFW 6OLWKHUOLQN SX]]OHV FDQ \RX FUH SX11 OH FRQVLVWV RID SODFWHRP EHQWWZRHHQXJPUELHGUSYR LLQRWPV D LQ HIDFWO\ RQH ORRS 1RWH WKDW PXOWLSOH GLVWLQFV DJDLQ HDFK SX]]OH LWVHOI FDQ KDYH RQO\ RQH ORRS V| )LGGOHU 3X110HV

**6ROXWLRQ** 

+HUH DUH WZR ZD\V LQ ZKLFK ZH FRXOG WDFNOH WKH SU è:H FRXOG VWDUW ZLWK D UDQĞFERQEYRLOXYUUDXWIDRWQURQRIWOKXHP FKHFN ZKHWKHU WKH FRQYJXUDWLRQ \LHOGV D XQLTXH è:H FRXOG VWDUW ZLWK RQH RI WKH ORRSV WKDW ZH LGH

LGHQWLI\DOO WKH GLXHUHQW FRQ**RQXWBDWWRQQRVRSGIQXPE** 

**aH YUVW DSSURDFK VHHPV PXFK PRUH FRPSOLFDWHG DQC** KDYH GRQH LQ LGHQWLI\LQJ DOO SRVVLEOH YDOLG ORRS'

:H VWDUW ZLWK D ORRS DQG WKHQ FDOFXODWH WKH QXP

:H LPPHGLDWHO\ QRWLFH WKH IROORZLQJ

VLJQDWXUHV RI WKH RWKHU ORRSV

WKH JULG / HW FXDAQ RIQIQ DDNOK KELVJAQAKAKAN KOUR HR S

è) RU HDFK ORRS HYHU\ YDOLG 6OLWKHUOLQN SX]] OH WKI WKH FDQRQLFDO VLJQDWXUH

è) RU HDFK ORRS WKHUH FDQ EH QR YDOLG 6OLWKHUOLQI

VLJQDWXUH

è 7R HQVXUH WKDW D VSHFLYF VXEVHW VLJQDWXUH RI W

RQO\ WKDW ORRS ZH QHHG WR HQVXUH WKDW WKH VXE\ FDQRQLFDO VLJQDWXUHV RI DOO WKH RWKHU ORRSV

6R KHUH DUH WKH VWHSV RI WKH DOJRULWKP WR JHQHUD

ORRS

)RU HDFK VLJQDWXUH LQFUHPHQW WKH SXIIOH FRXQW I

\*HQHUDWH WKH FDQRQLFDO VLJQDWXUH RI D ORRS

\*HQHUDWH DOO WKH VXEVHWV VLJQDWXUHV RI WKH FDQ

## )LGGOHU 3X110HV

## & R G H Z D O N W K U R X J K

,Q WKH IXQFWLRQ EHORZ ZH WDNH WKH VL]H RI WKH JUL HDFK FHOO L'GHQRWHUSHHGSEZU

GHIHGJHVBSHURDFHOO **FHOOBHGJMV** IRUL LQUDQJQH  $IRUMLQUDQUQ$ FHOOBHGJHV > L M @ M L M L M  $\mathbf{1}$  $M$  $M$ L M L M @  $\mathsf{L}$ L M UHWXEHOOBHGJHV

,Q WKH IXQFWLRQ EHORZ ZH WDNH WKH F\FOH ORRS UHS <'c "c "o "o "o "p "p > Z K H U SH p "p S Ž D Q G D O O W K H H G J H V L Q W K H W KFHD Q R Q L F D O RIL JAQKDHV KOUR R S U H S U H W H Q QU HH VG FOIV WIDKE N H RV U FPI ZKHUHV WKH URZ RV WWKKHH FF FROOX PO CERNY KWHK GEX FPHE OHIOD BROUGHG JHV ORRS LO WKDW FHOO

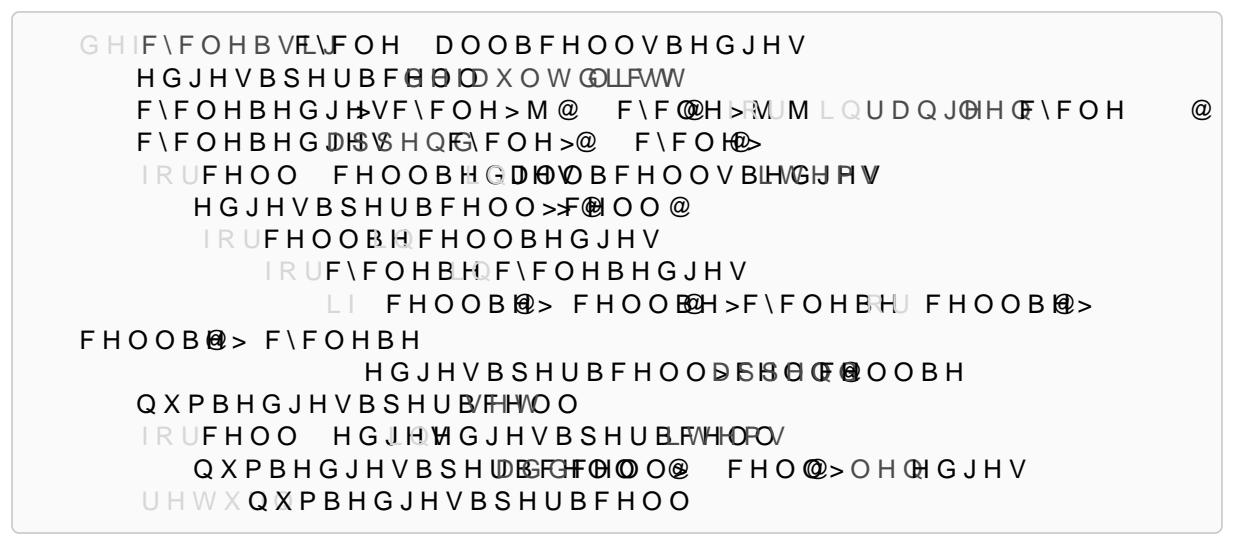

.Q WKH IXQFWLRQ EHORZ ZH JHQHUDWH WKH QRQ HPSW\ ORRSV DQG VWRUH HDFK VXEV**HWYXSLOHQVD**WXUH DV D IUR]H

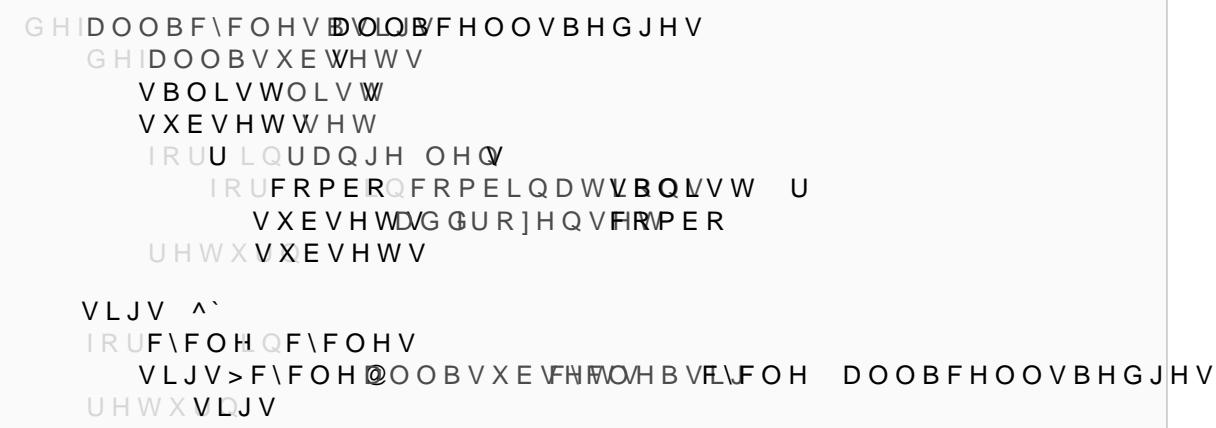

9DPVKL-DQGK\DOD

## 9DPVKL -DQGK\DOD

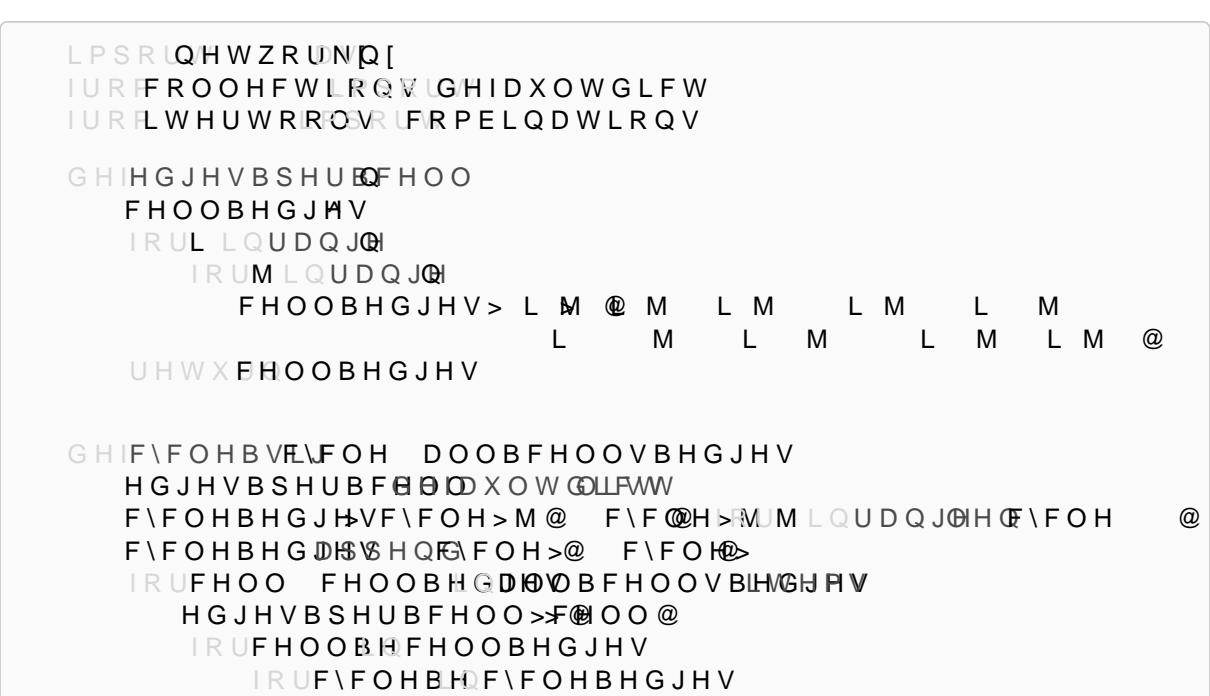

3 WKRO & RGH + HUH LV WKH FRPSOHWH F&R@E6H 6HQUVLKGHLOOWLIQINIL SQUYIDOGHOV WRKQH

GHIQXPBSX110HVBSHUFBFOHOM DOOBFHOOVBHGJHV F\FOHVBVLJDOOBF\FOHVB\OLQBYFHOOVBHGJHV SX110HVBSHUBF\6GHDXOWGLQFWV **IRUF\FOHQF\FOHV** IRUVLJLQF\FOHVBVLJV>F\FOH@ LIVLJQRWQRWKHUBVLJV>F\FOH@ SXIIOHVBSHUBF\FOH>F\FOH@ UHWXSXIIOHVBSHUBF\FOH

,Q WKH IXQFWLRQ EHORZ ZH LPSOHPHQW WKH DOJRULWK IRU HYHU\ F\FOH ORRS

GHIRWKHUBF\FOHVDEOVOLBF\FOHVBVLJV **DOOBRWKHUBWLJV** IRUF\FOHQF\FOHV VLJV VHW IRUF LQF\FOHV  $L \vdash F$  $F \setminus F$  OH IRUV LQDOOBF\FOHVBVLJV>F@ VLJV DGG DOOBRWKHUBVLJV>FVLFJQVH@ UHWXDOOBRWKHUBVLJV

.Q WKH IXQFWLRQ EHORZ ZH SUHFRPSXWH IRU HDFK ORR FDQRQLFDO VLJQRDWKXBURHRVS VR I DILOVOLWY KIRU RSWLPL]LQJ WKH D VLJQDWXUH IRU D ORRS PDWFKHV DQ\ RI WKH VLJQDWX

)LGGOHU 3X]]OHV

**VBOLVWOLVW VXEVHWWHW**  IRUULQUDQJH OHQV IRUFRPERQFRPELQDW**VBQVVWU** V X E V H WD/G G U R 1 H Q V FIRVP E R UHWXVXEVHWV

GHIDOOBF\FOHVENOQBYFHOOVBHGJHV GHIDOOBVXEWHWV

IRUFHOO HGJHVGJHVBSHUBFWHOPOV

UHWXUQ QXPBHGJHVBSHUBFHOO

)LGGOHU3X]]OHV

9DPVKL-DQGK\DOD

RWKHUBVLJWKHUBF\FOHVFBFVQUWBVLJV SX110HVBSHUBF\6@HDXOWGLQFWV IRUF\FOH LQF\FOHV IRUVLJLQF\FOHVBVLJV>F\FOH@ LIVLJQRWQRWKHUBVLJV>F\FOH@ SX]]OHVBSHUBF\FOH>F\FOH@

IRUF QLQQXPBSX]]OHVBSHUFBFOHOM DOOBFHOOBWGJPWV

UHWXSX110HVBSHUBF\FOH

 F\FOHV OLVWQ[VLPSOHBF\FOHV \* DOOBFHOOBHGJGHJW VBSHUBFHOO

WRWDOBQXPBSX<sub>1</sub>00HV SULQWWRWDOBQXPBSX<sub>1</sub>10HV

QIJULGB GBJUDSK

WRWDOBQXPBSX]]OHV

GHIQXPBSX110HVBSHUEBFOHOM DOOBFHOOVBHGJHV F\FOHVBVLJNOOBF\FOHVENOQBYFHOOVBHGJHV

DOOBRWKHUB WLJV IRUF\FOH LQF\FOHV VLJV VHW IRUFLQF\FOHV LIF F\FOH IRUVLQDOOBF\FOHVBVLJV>F@ VLJVDGGV DOOBRWKHUBVLJV>F\FOH@ VLJV UHWXUQ DOOBRWKHUBVLJV

GHIRWKHUBF\FOHVBOOBF\FOHVBVLJV

 $U$ HWX**VDJV** 

 VLJV ^` IRUF\FOH LQF\FOHV VLJV>F\FOH@ OOBVXEVFNWO HBVELVFOH DOOBFHOOVBHGJHV

HGJHVBSHUBFHOODEBGG@OOBH

QXPBHGJHVBSHUDSFGHFOHOO O FHOO2> OH CHGJHV

 $L$ | FHOOB $@>$  FHOOBGH>F\FOHBHJFHOOB $@>$ FHOOB@> F\FOHBH

QXPBHGJHVBSHUB/FHWOO